# Discovery Service Options

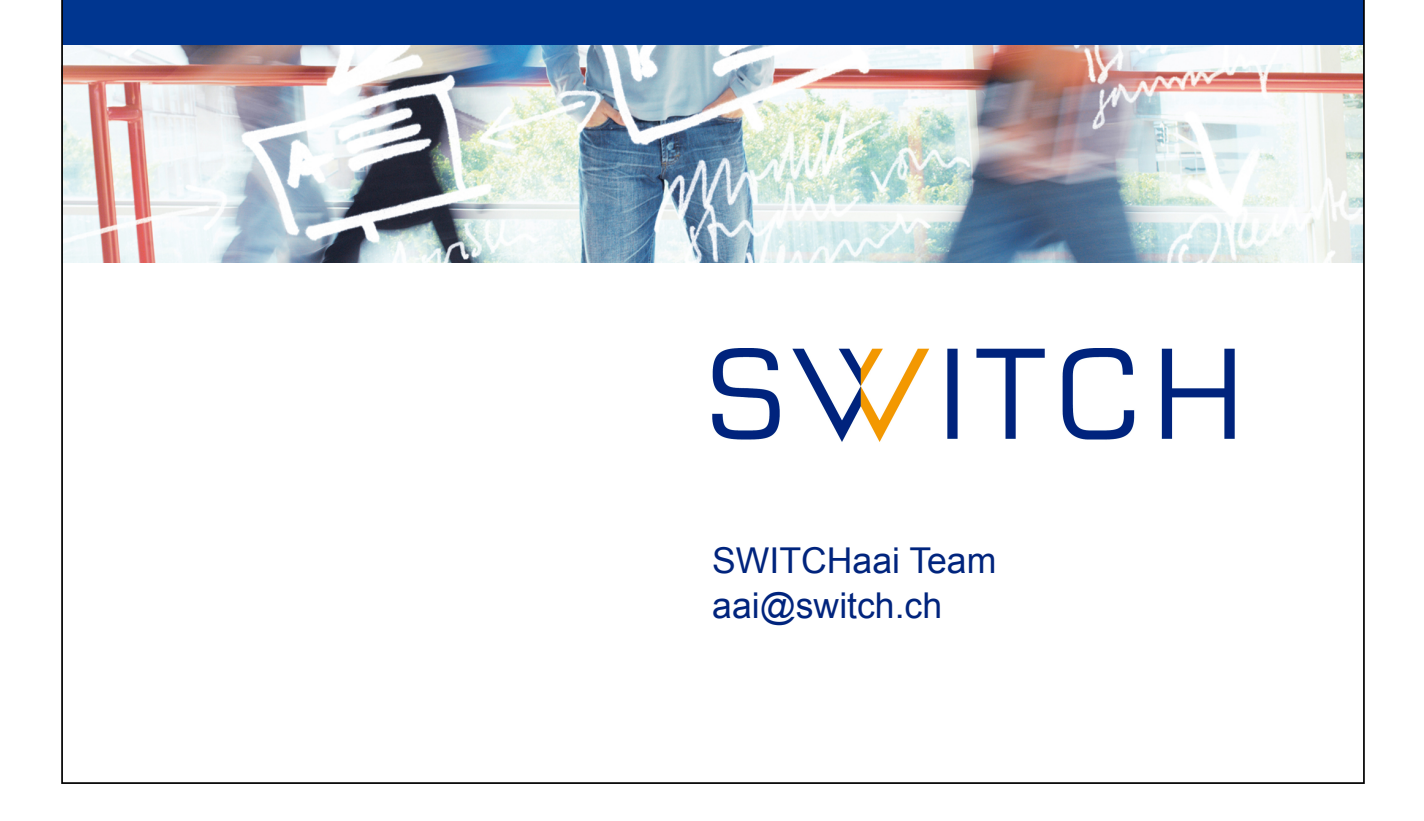

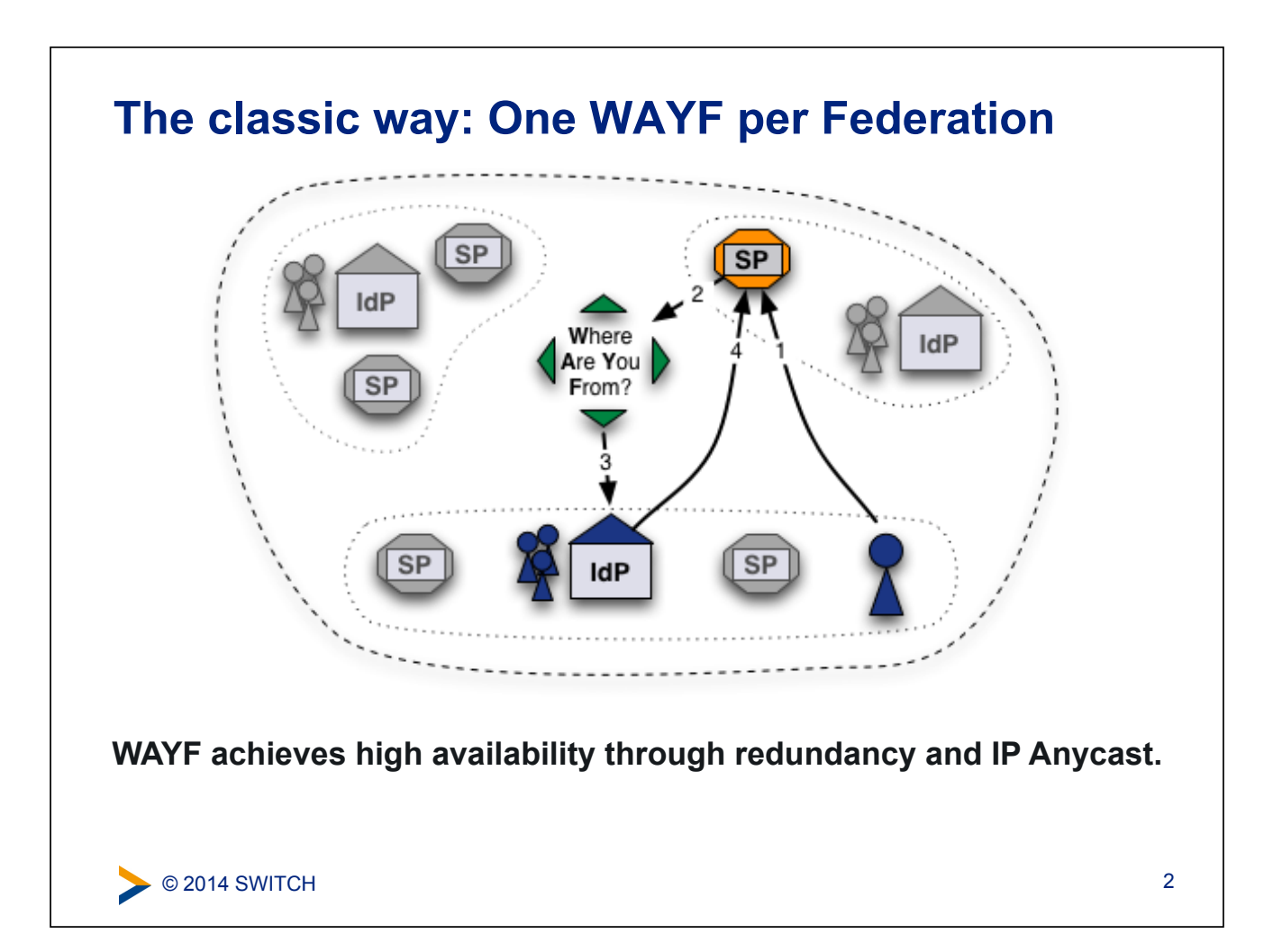

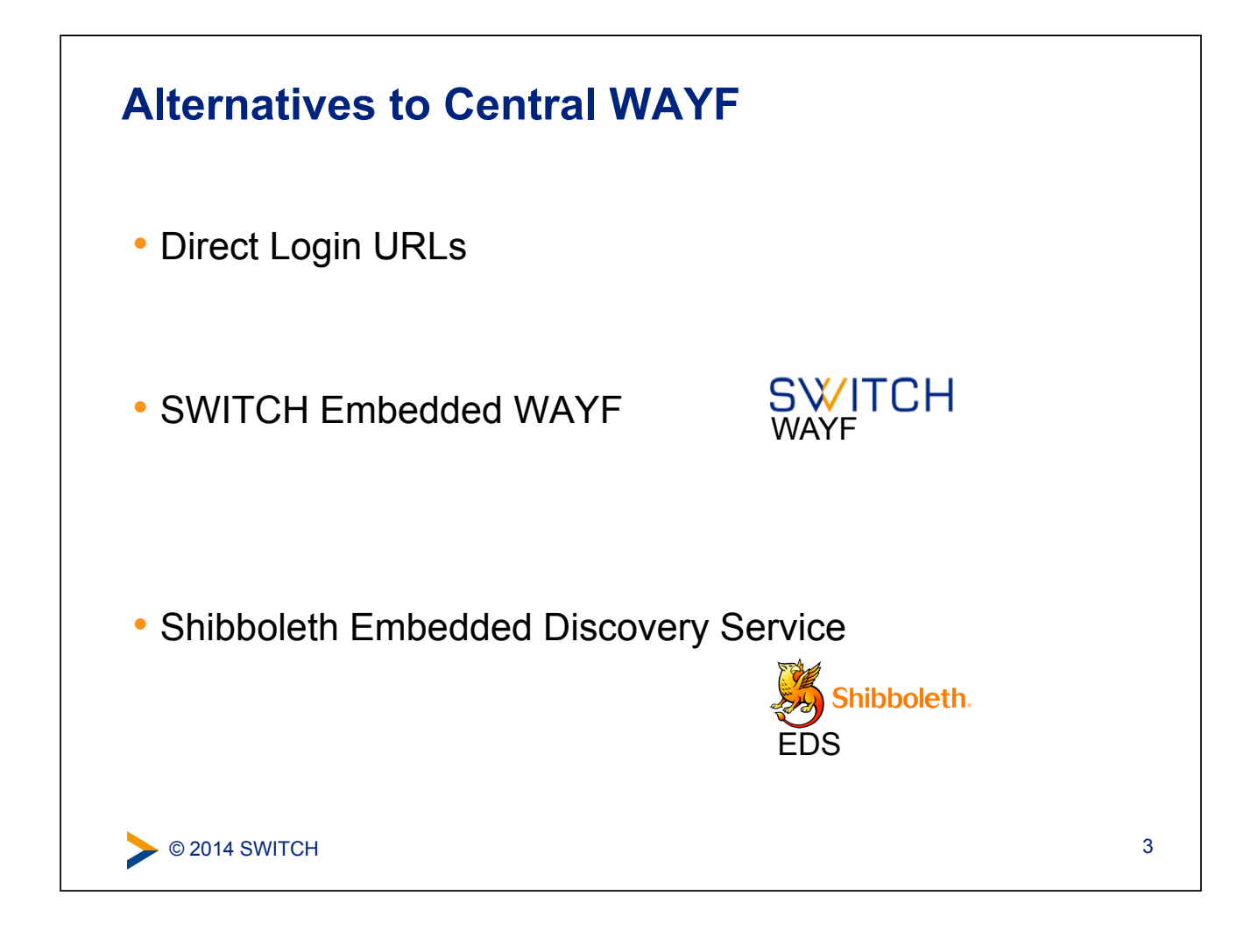

#### **Solution 1: Direct Login URLs**

- A separate login link for a specific IdP
- 1 click direct redirect to IdP without going via WAYF
- Useful when only users of few IdPs use resource

#### **Login links:**

Login via SWITCH (SWITCHaai) Login via Stockholm University (Interfederation) Login via University of Gothenburg (Interfederation)

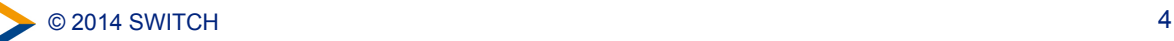

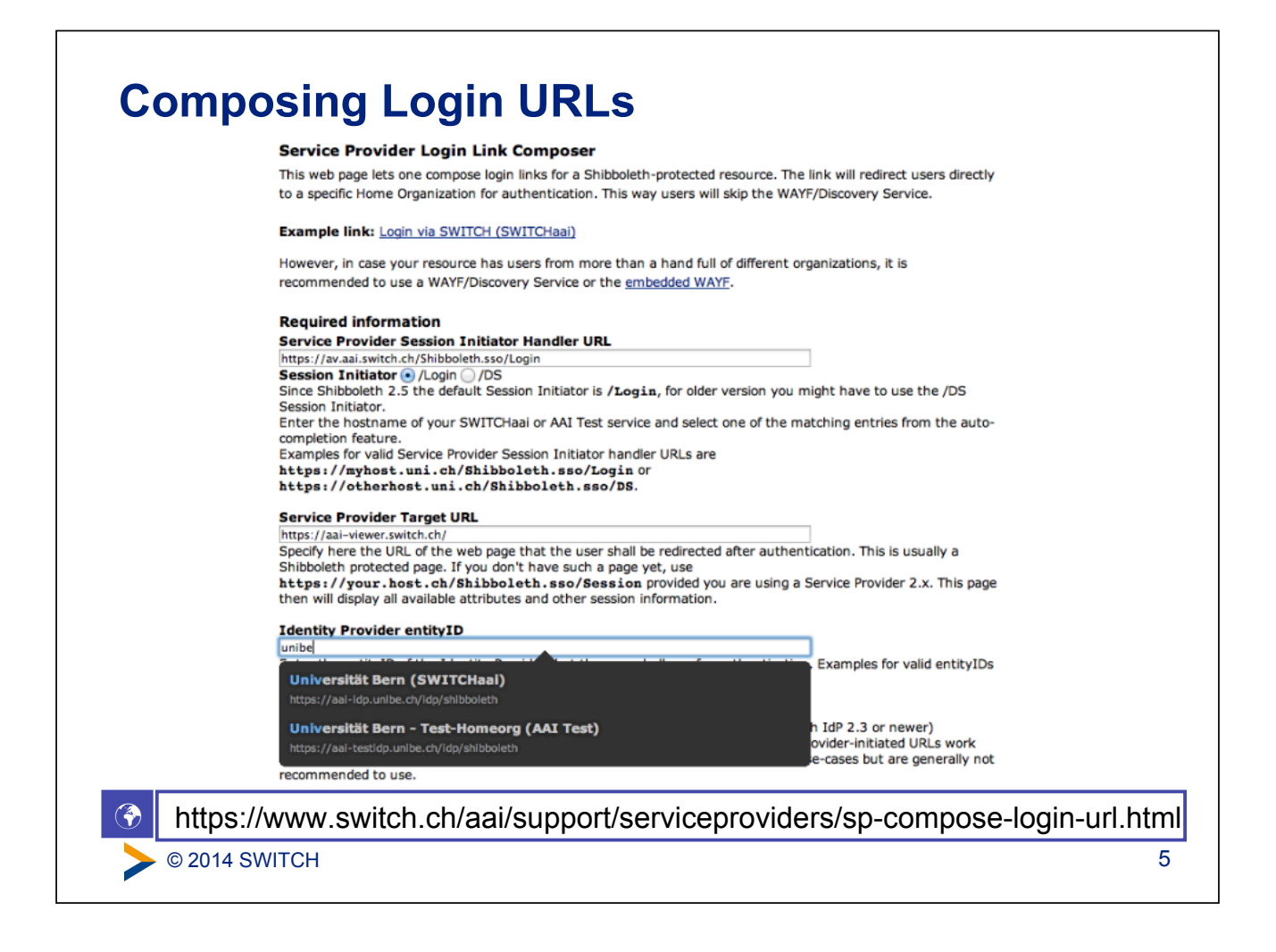

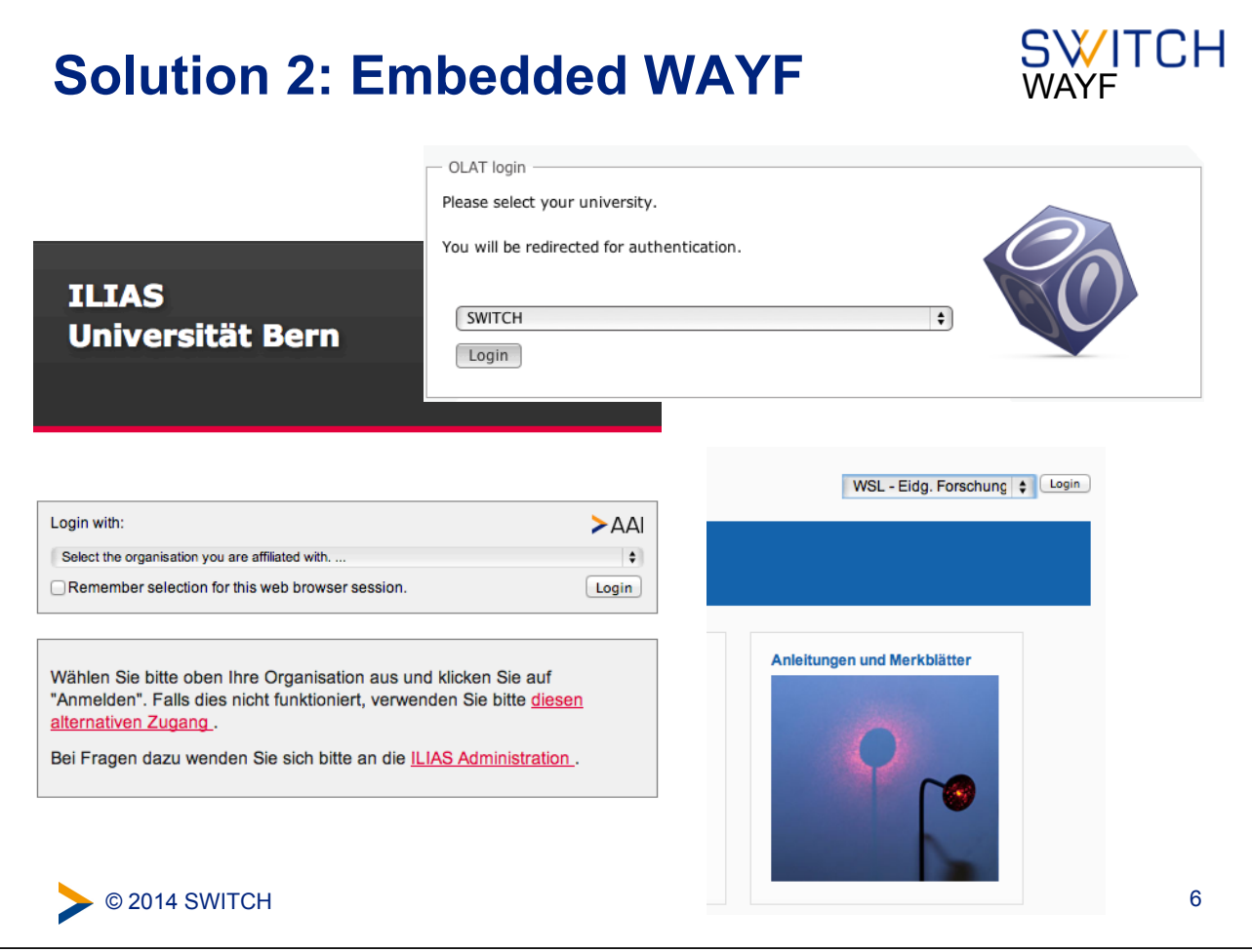

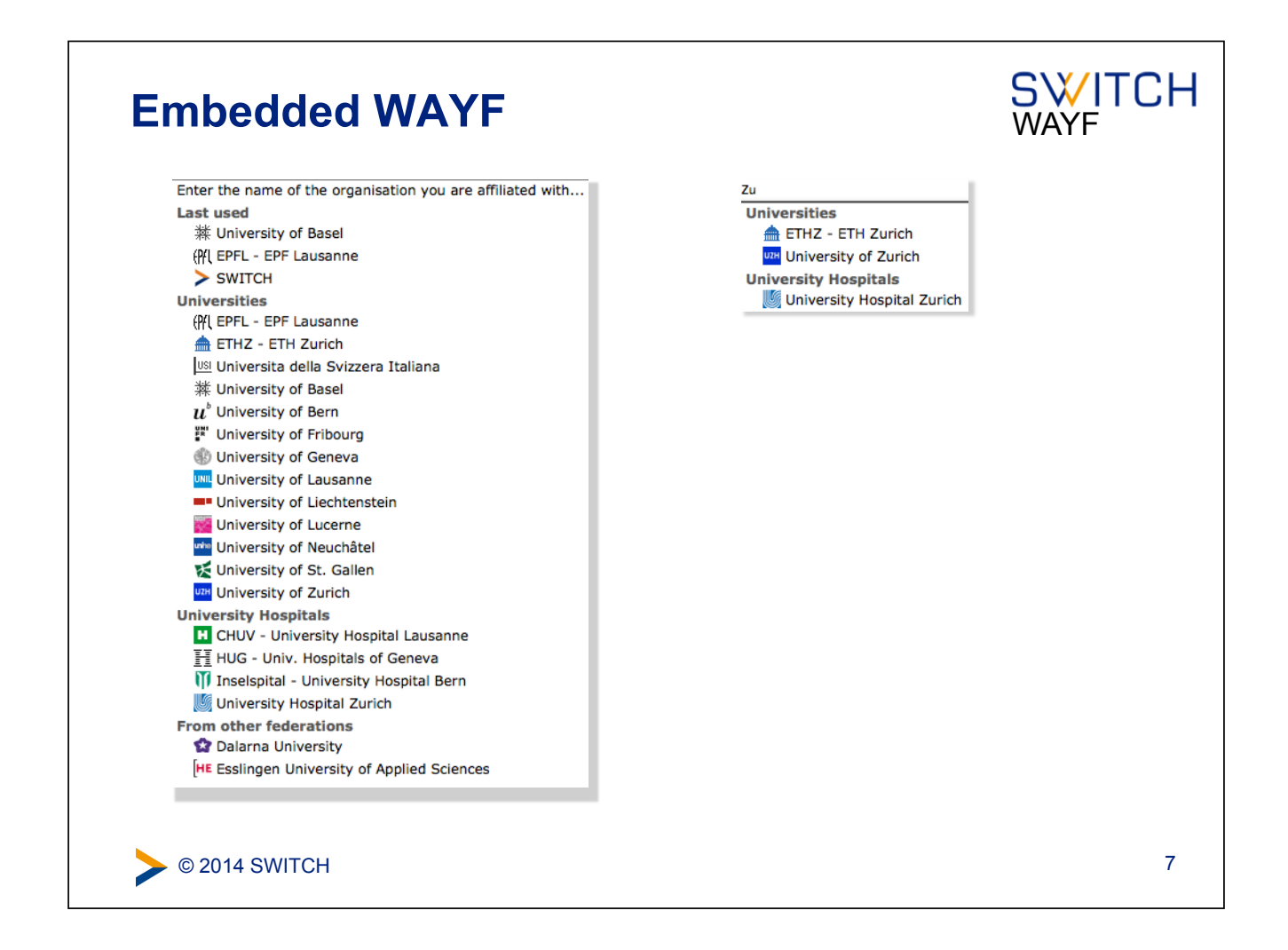

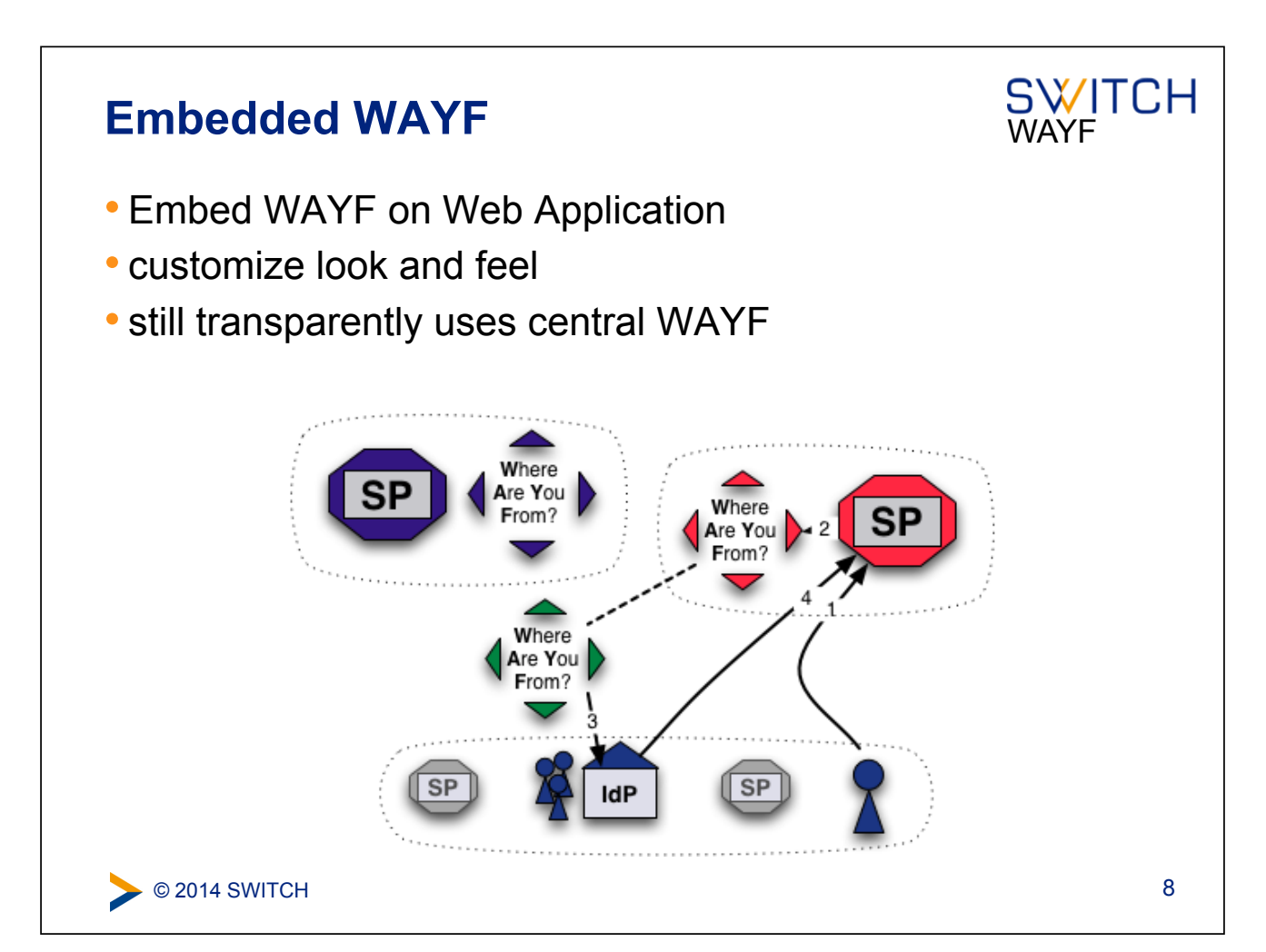

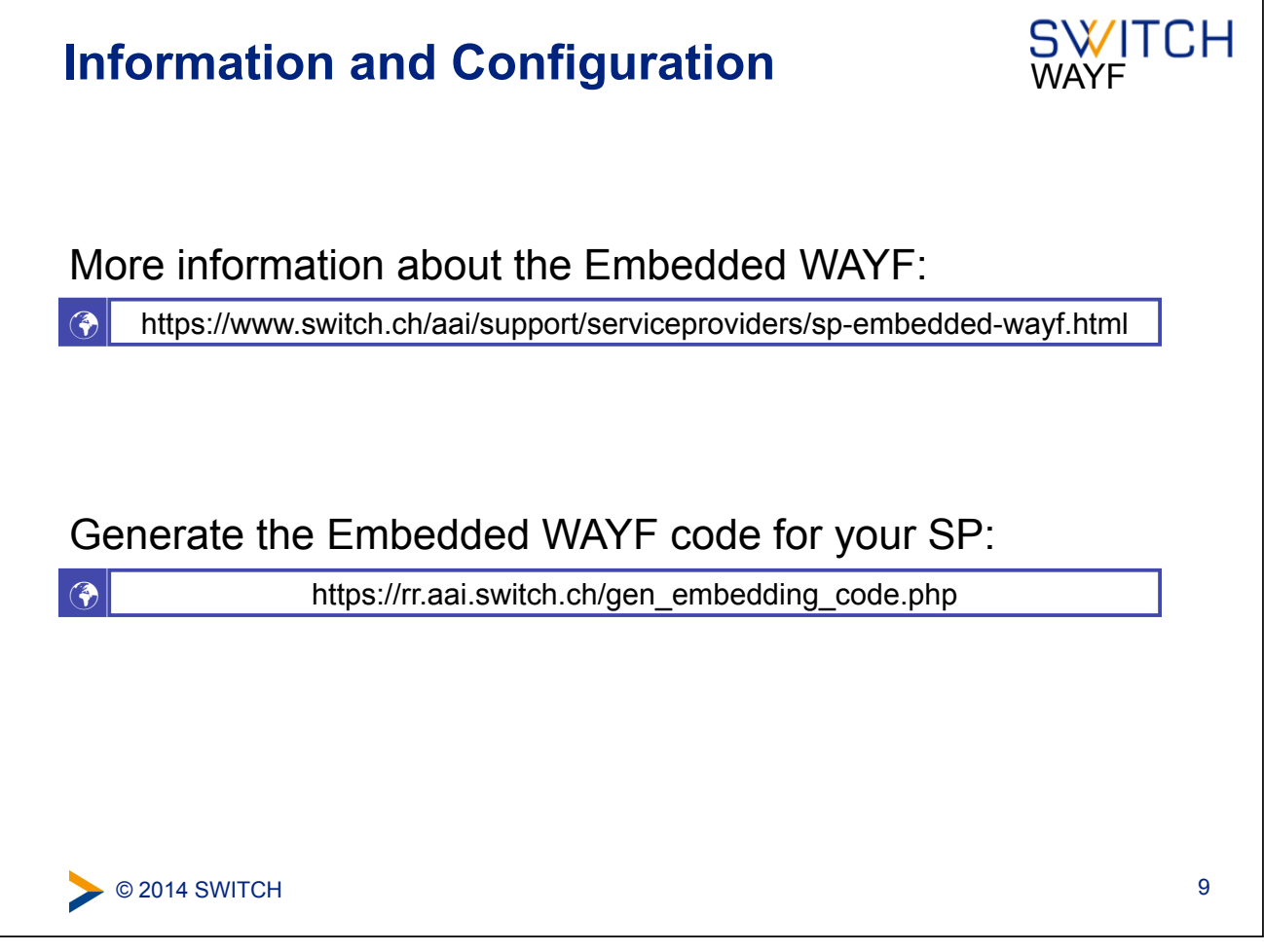

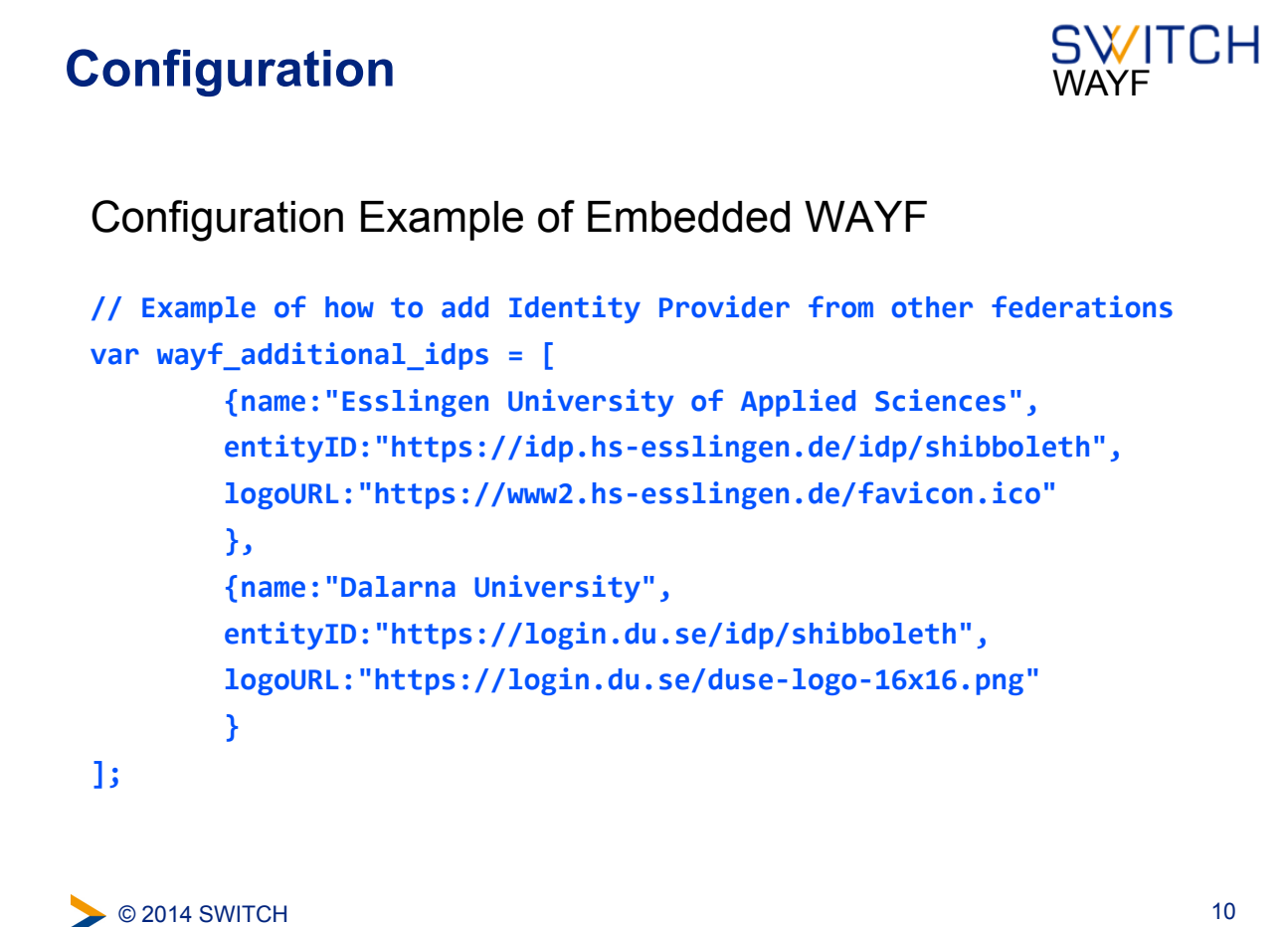

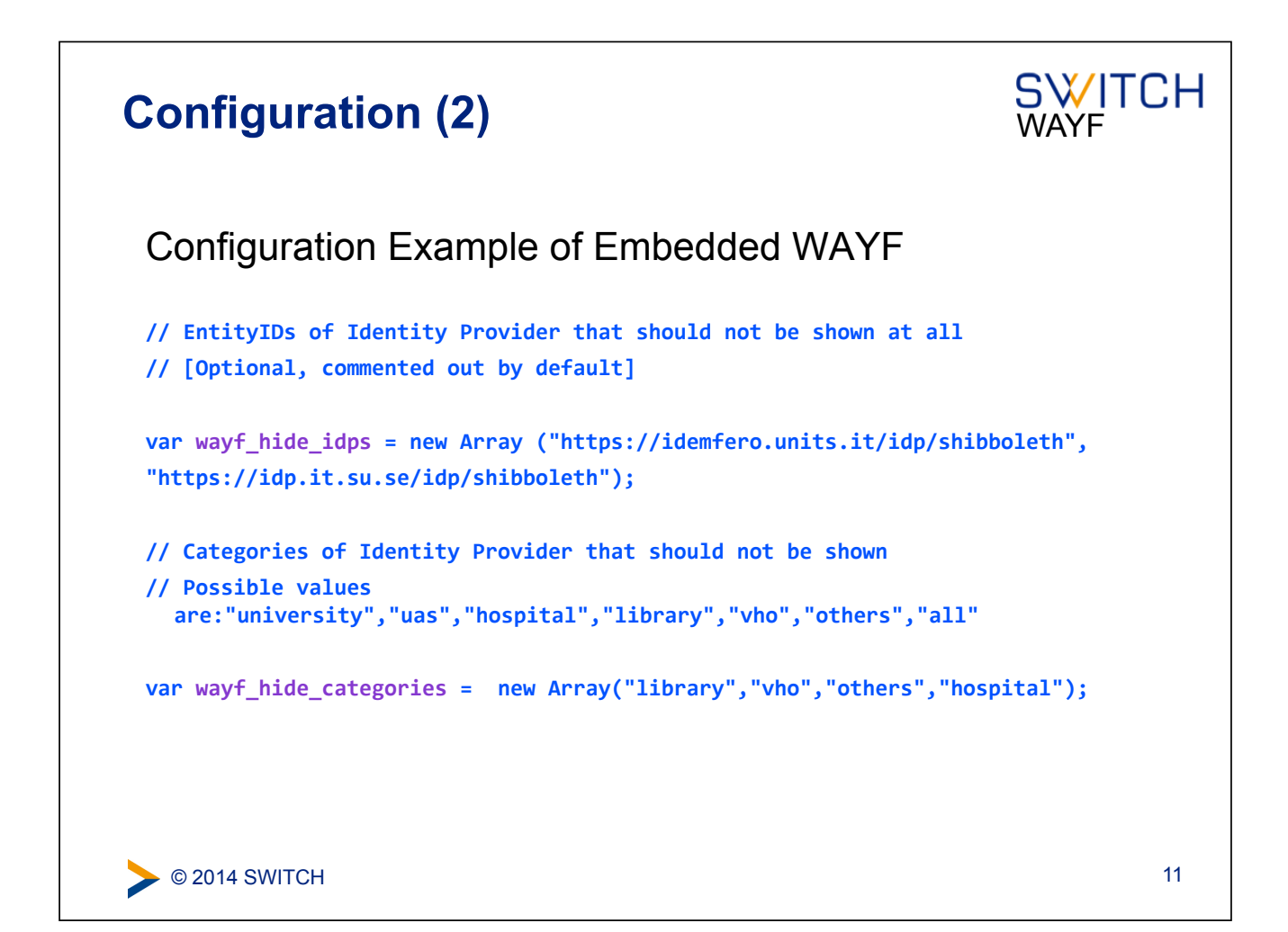

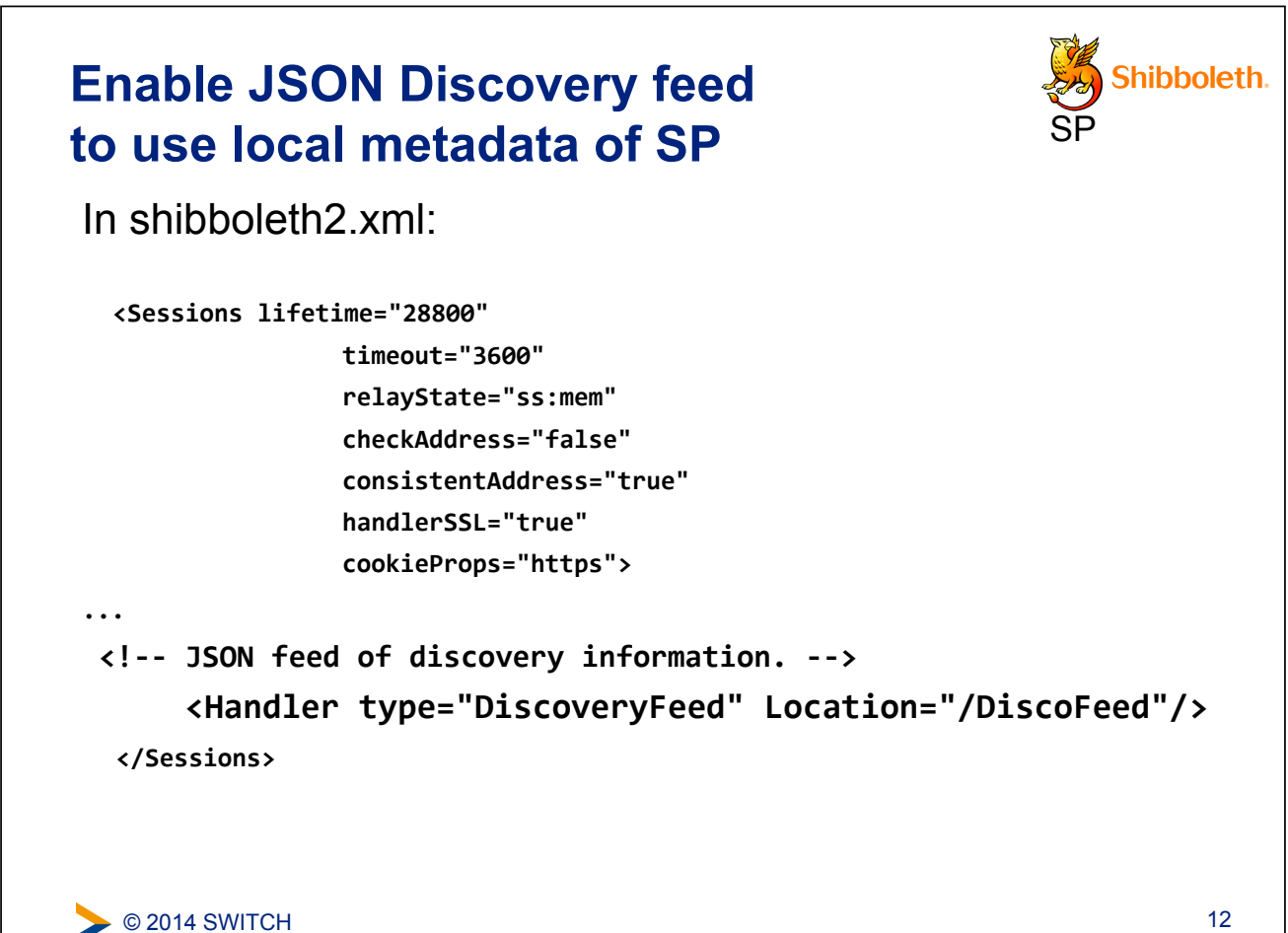

# **JSON Discovery feed example**

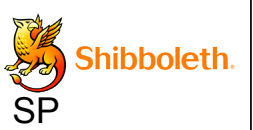

13

```
\bullet © 2014 SWITCH
[ { "entityID": "https://tlogin.usi.ch/idp/shibboleth",
  "DisplayNames": [
  { "value": "Universita della Svizzera Italiana", "lang": 
"en" },
  { "value": "Universita della Svizzera Italiana", "lang": 
"it" }
  ] 
},
{ "entityID": "https://dtaai.unil.ch/test/idp/shibboleth", 
"DisplayNames": [
  { "value": "Université de Lausanne Test", "lang": "en" },
  { "value": "Université de Lausanne Test", "lang": "fr" }
 ],
]
```
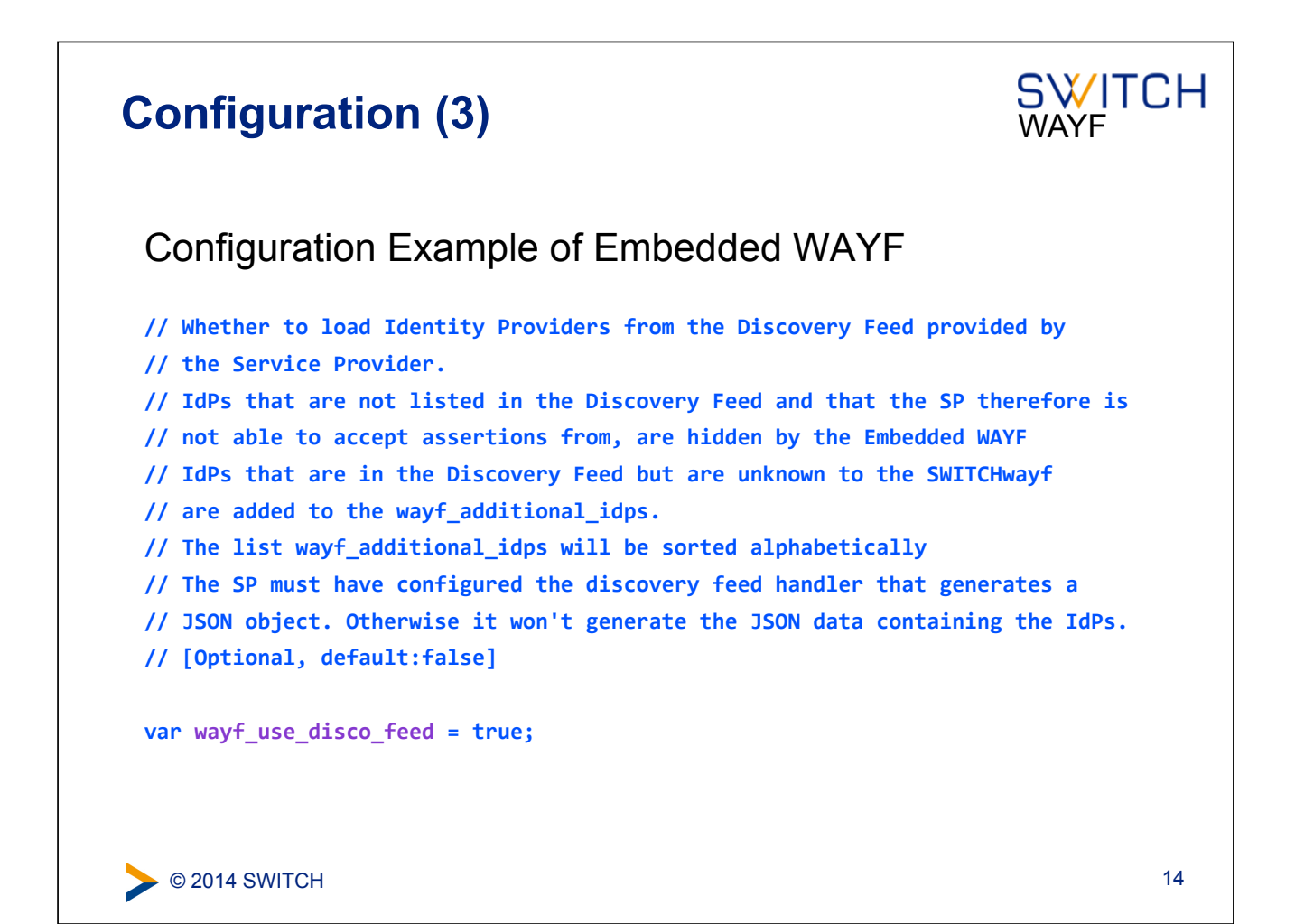

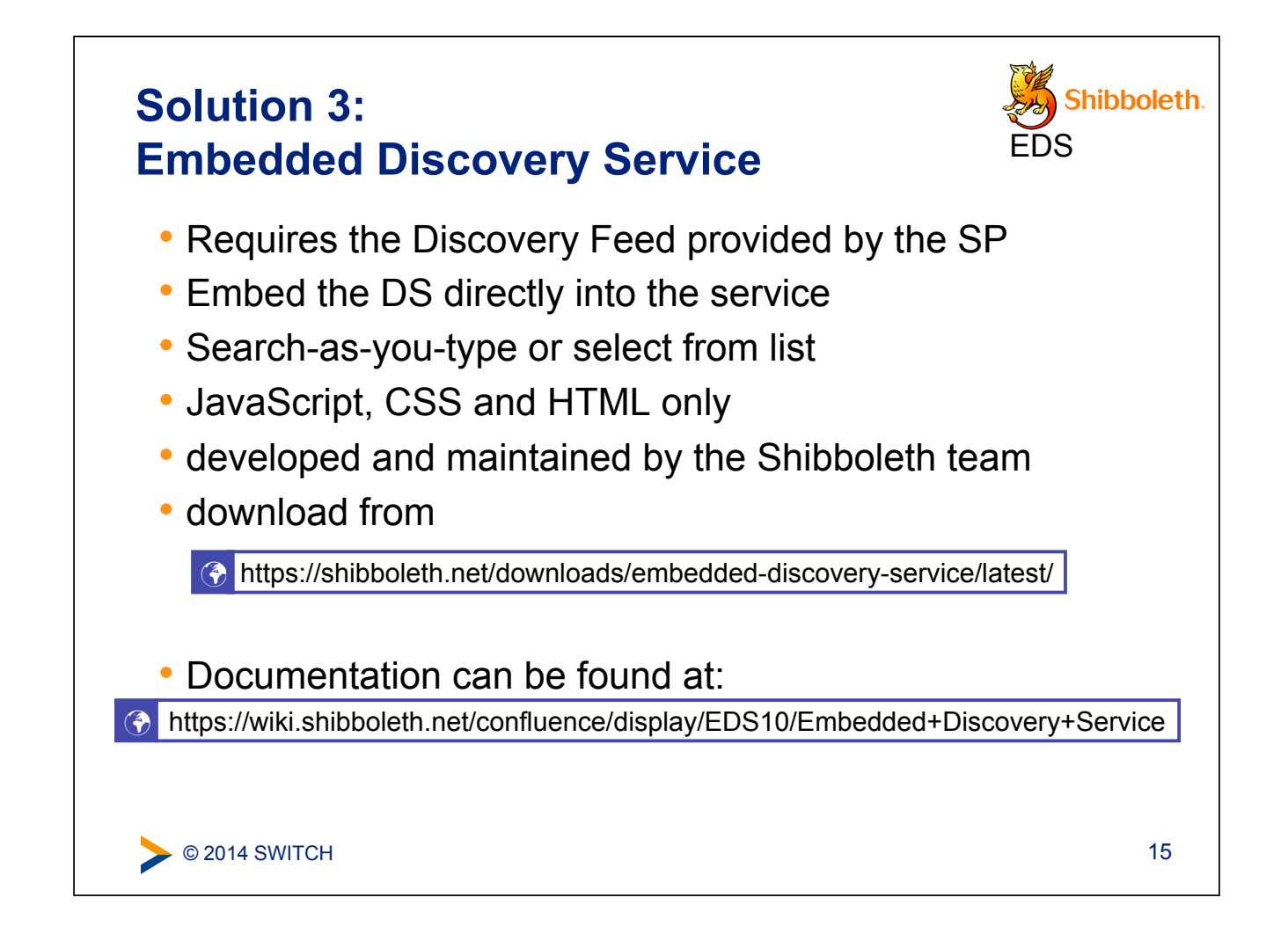

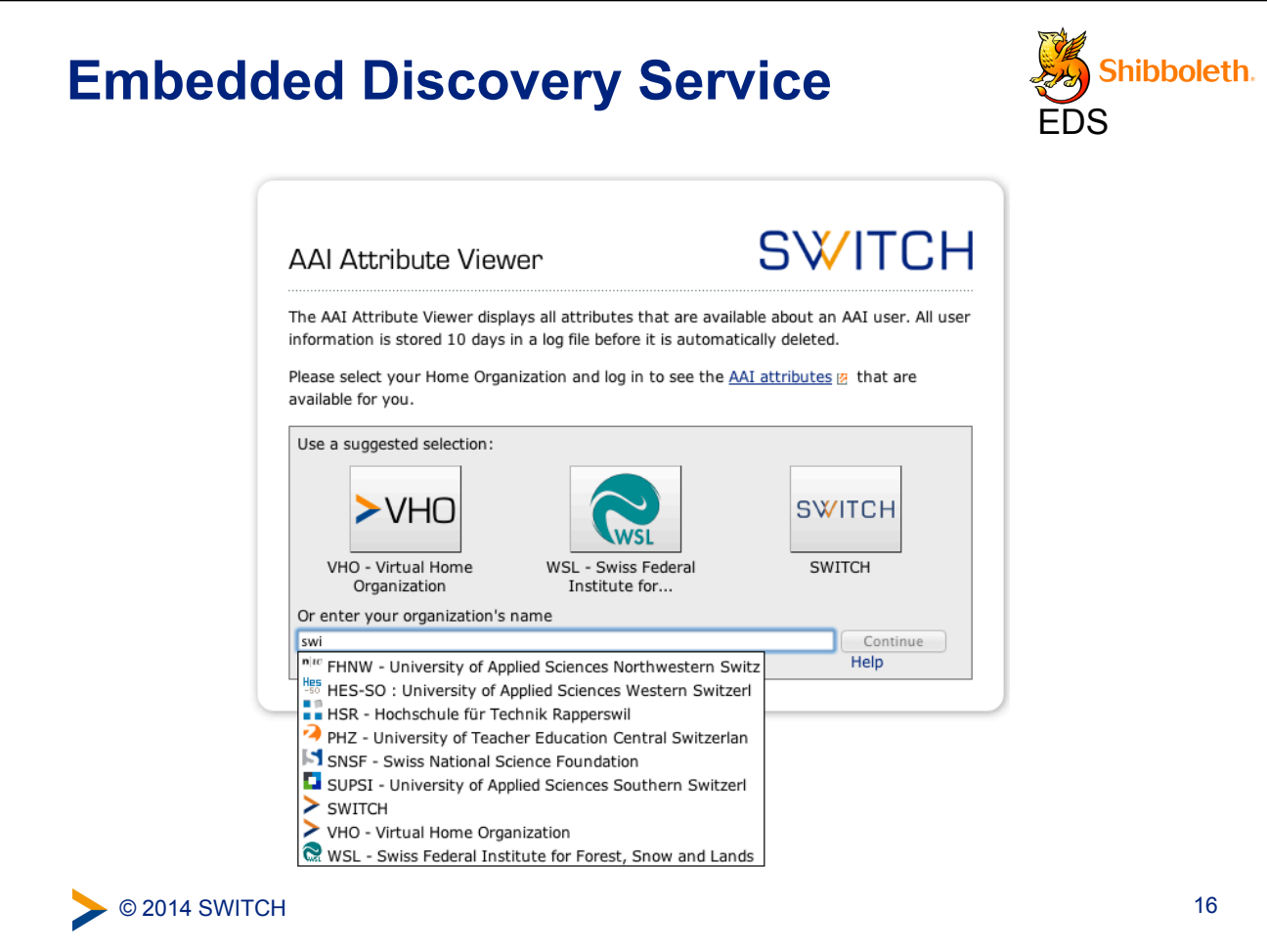

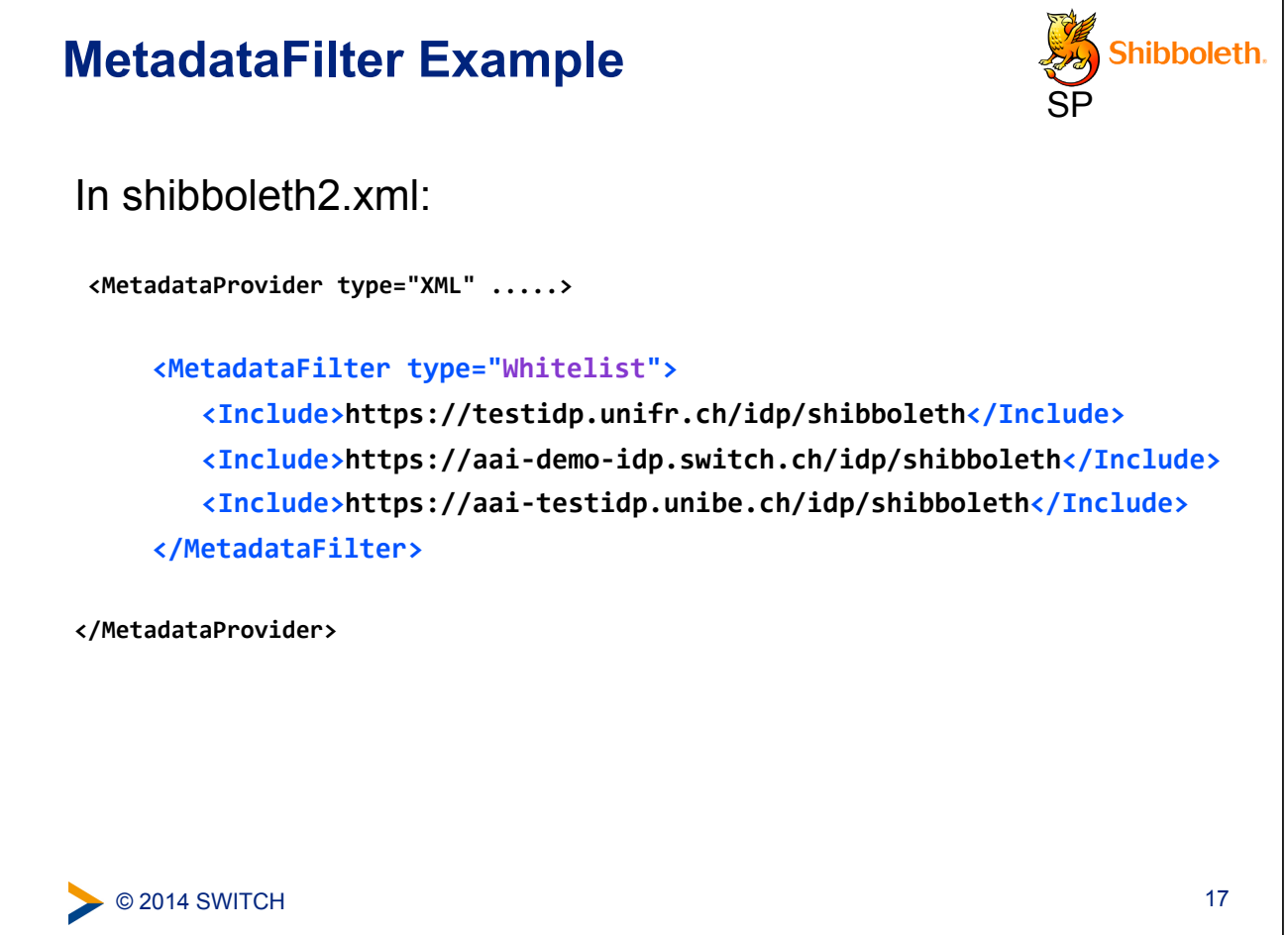

# **Embedded WAYF vs Embedded DS**

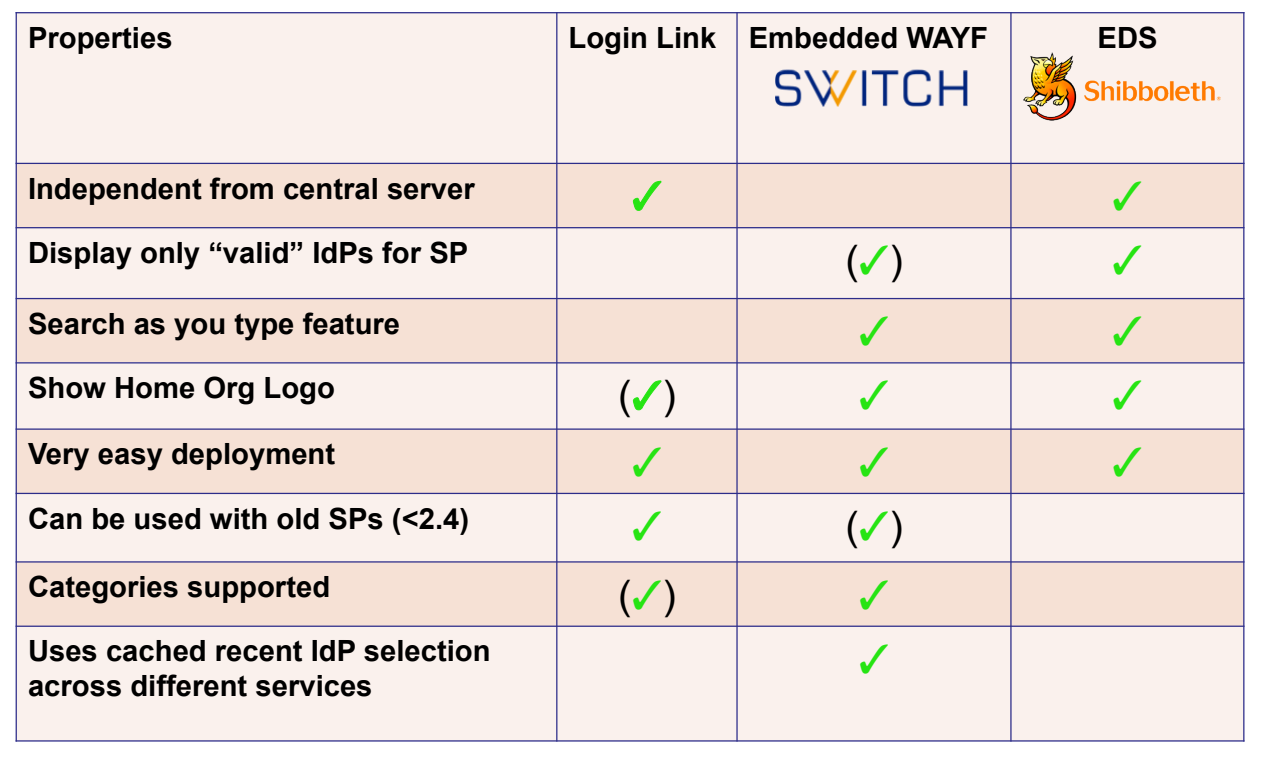

 $\overline{\mathsf{I}}$ 

#### **When to use what ?**

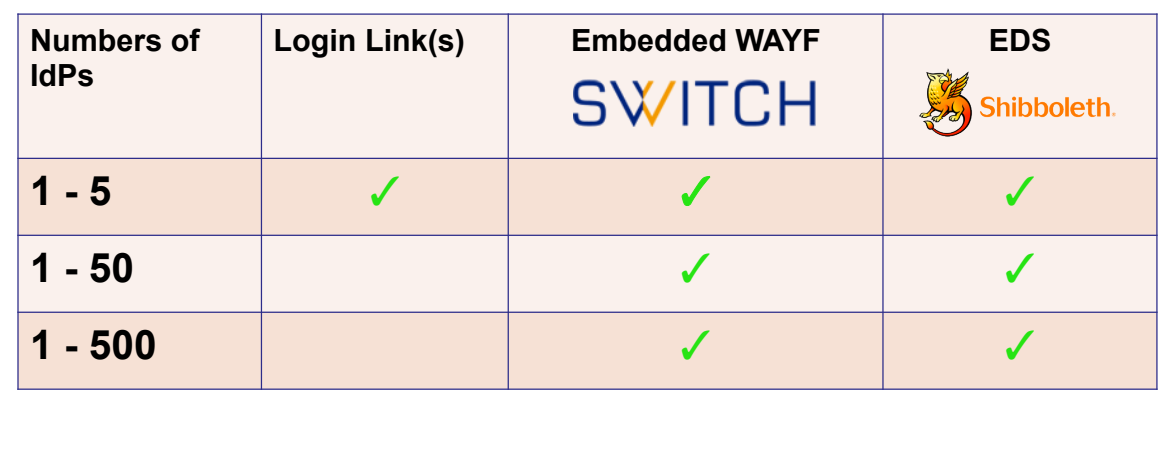

Sign in to Foodle

Select your Provider

# **To mention: Disco Juice**

• Very comprehensive Discovery Service

© 2014 SWITCH

- Well suited for services with users from many IdPs
- Search-as-you-type only
- Uses Geo IP and metric to guess user's IdP
- Based on PHP and JS

**19** http://discojuice.org/

 $\sqrt{ }$  SWITCH **SWITCH** Switzerland 2 km UNINETT)<br>OpenIdP OpenIdP - If you do not have an institutional account, register here. Protect Network - If you do not have an institutional account, register here. க GÉANT Identity Provider - Login provider for users registered at the **GÉANT** GldP Twitter Please help, I cannot find my provider Locate me and show nearby providers Show providers in  $\boxed{\text{Switzerland}}$   $\div$  show all countries  $ce$   $@$  UNINETT

 $(\infty)$